**10 April2024** 

# **MHS GENESIS Encounter Episodic File BDE 3.0 for the MHS Data Repository (MDR) (Version 1.02)**

**Current Specification** 

# **Revision History**

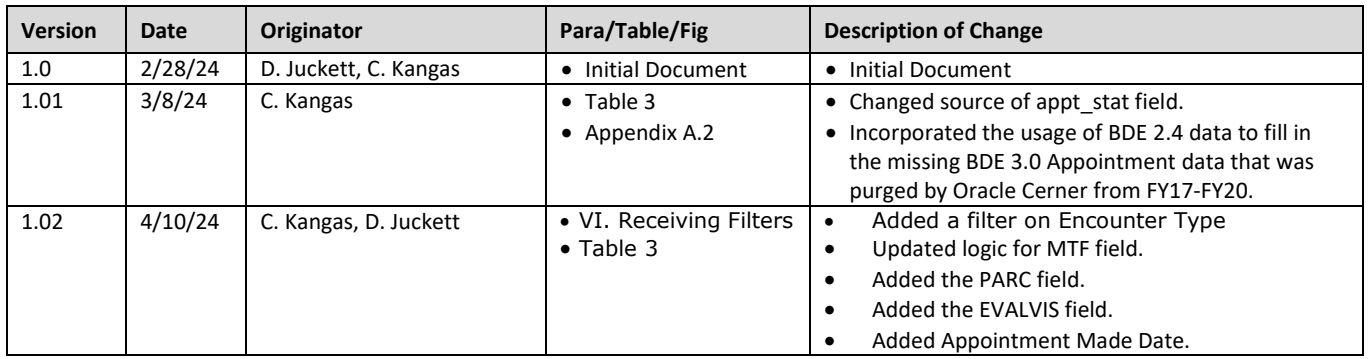

## **MDR GENESIS Encounter Table**

#### **I. BACKGROUND**

 Data Extract (BDE) 3.0 feeds. This specification describes the transformation process required to create the Military Health System (MHS) Data Repository (MDR) GENESIS Encounter table based on data received from the Oracle Bulk

#### **II. SOURCE**

The source system is the MHS GENESIS Oracle Millennium database.

#### **III. RAW**

 All records in the Encounter table are based on data pulled from the raw MIP Redshift genesis\_vw.encounter view. To increase the utility of the MDR Encounter table, variables from other MDR tables in the following subject areas have been added: CPT Charge, Person, Personnel, and Location. Additionally, variables from the DEERS LVM, CPT RVU Table, Omni CAD, DMHRSi, and APC Grouper to add APC codes and weights. Table 1 provides a listing of raw Redshift views that are used during the creation of the MDR Encounter table. DMISID Index tables have been added. The MDR Encounter records are processed by the TRICARE

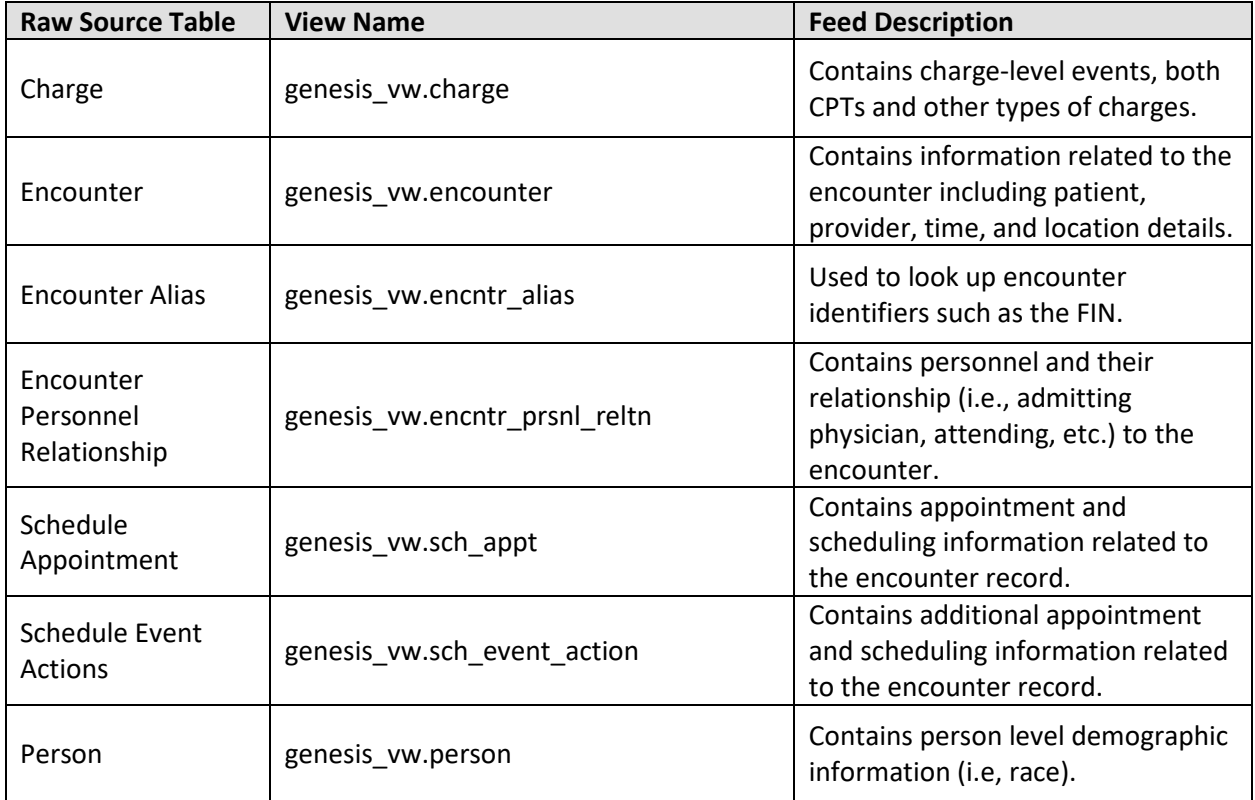

#### **Table 1: MIP Redshift Raw Source Views**

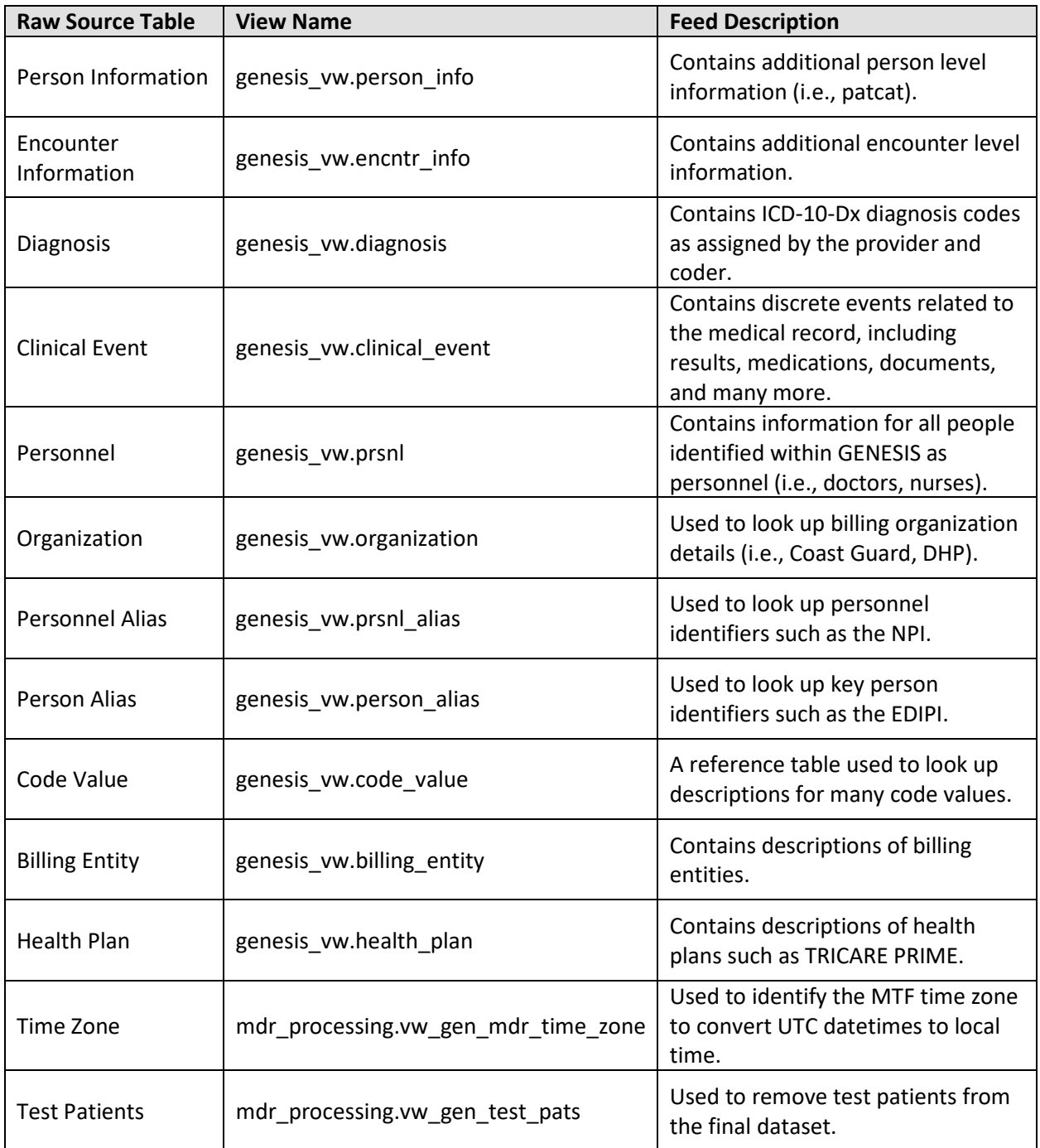

## **IV. TRANSMISSION FREQUENCY**

The MDR GENESIS Encounter table is updated daily.

#### **V. ORGANIZATION**

 Output products: FY-based SAS datasets containing all Encounter records where the Visit Date is in a fiscal year. The Encounter tables are stored as fiscal year datasets located at: /mdr/pub/genesis3/encounter/m2/fy[##].sas7bdat.

#### **VI. RECEIVING FILTERS**

Encounter records are kept based on the following logic criteria:

- Only records with an active  $ind = 1$  are kept.
- Test patients are excluded.
- Records with an encounter type of 'Lifetime Pharmacy', 'History', 'Outside Documentation Only', 'Referral Tracking', or 'Care Not Rendered' are excluded.

## **VII. UPDATE PROCESS**

 Raw BDE feeds from Oracle are sent to MIP Redshift, and the Redshift tables and views (ex. applied to the other raw supporting views within Redshift. genesis\_vw.encounter) are updated daily. New and updated records are sent by Oracle each day. New records are added to the existing table. Updated records replace the original record in the table based on the ENCNTR\_ID field, which is the primary key for the encounter view. Similar processes are

 specification and assigns many other internally derived variables as described in Table 3. Additional the formation of the composite key of the MDR Encounter table: ENCNTR\_ID + ENC\_SFX (see Appendix Once the raw data has been updated, the MDR processes it into the analytic table as described in this logic is necessary to get to the final level of granularity for an individual Encounter record, leading to B).

#### **VIII. MDR MERGES AND FIELD ADDITIONS**

 into the MDR GENESIS Encounter table. Table 2 lists additional MDR tables that are used during ETL processing. Table 3 lists in detail all the fields added from these merges as well as any additional This section of this functional specification describes data merges that are necessary to append fields transformation rules.

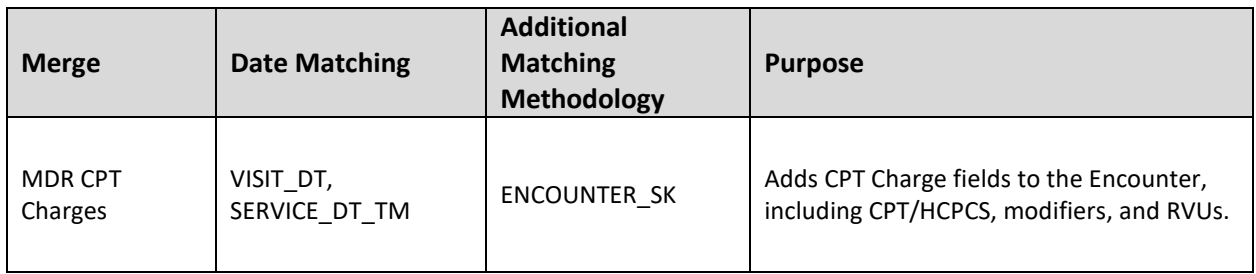

#### **Table 2: MDR Table Merges for MDR GENESIS Encounter Table**

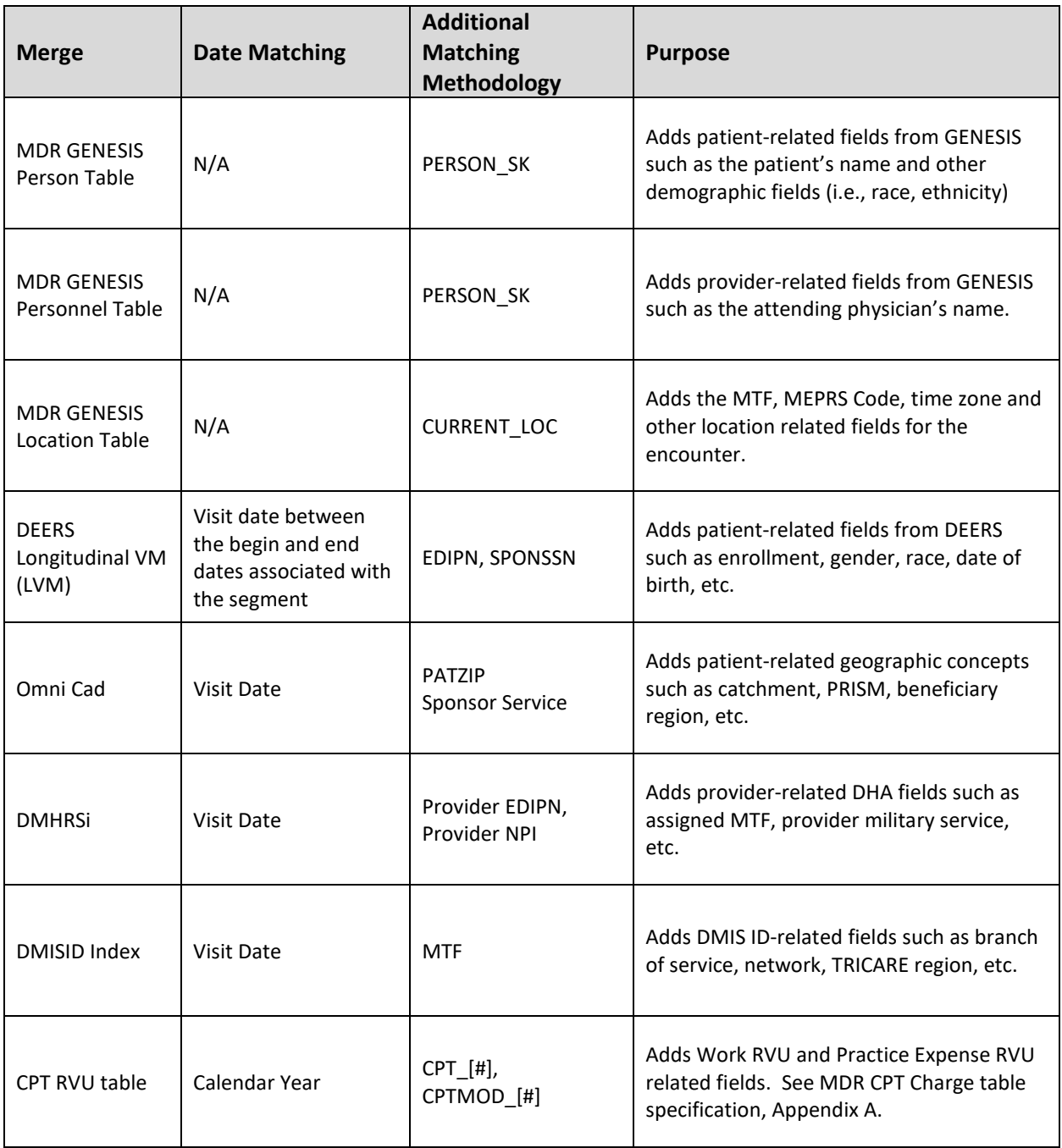

#### **IX.** FILE LAYOUT

The MDR GENESIS Encounter table is partitioned and stored as fiscal year SAS data sets. Table 3 provides the file layout and transformation rules.

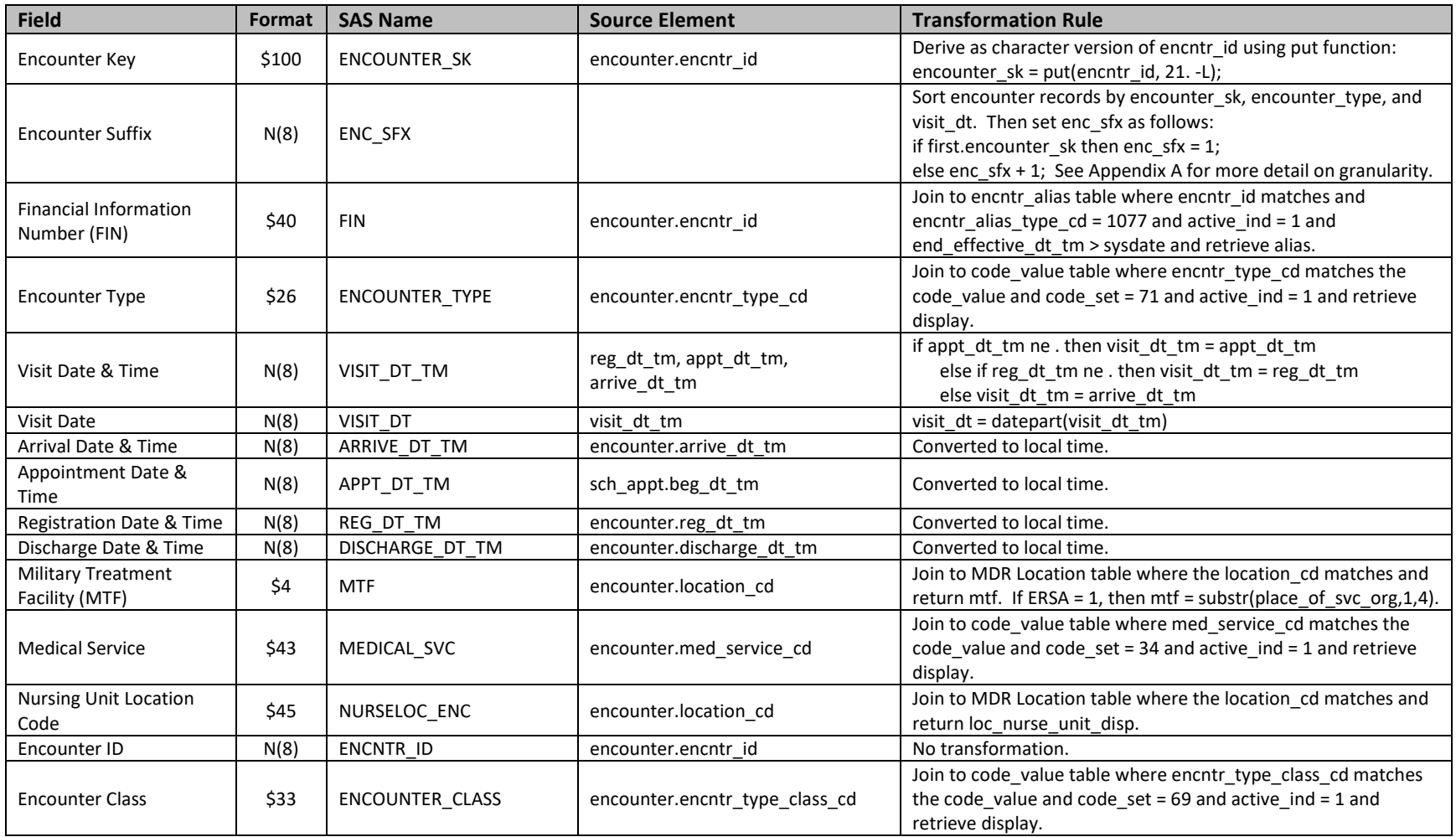

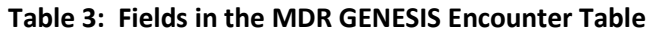

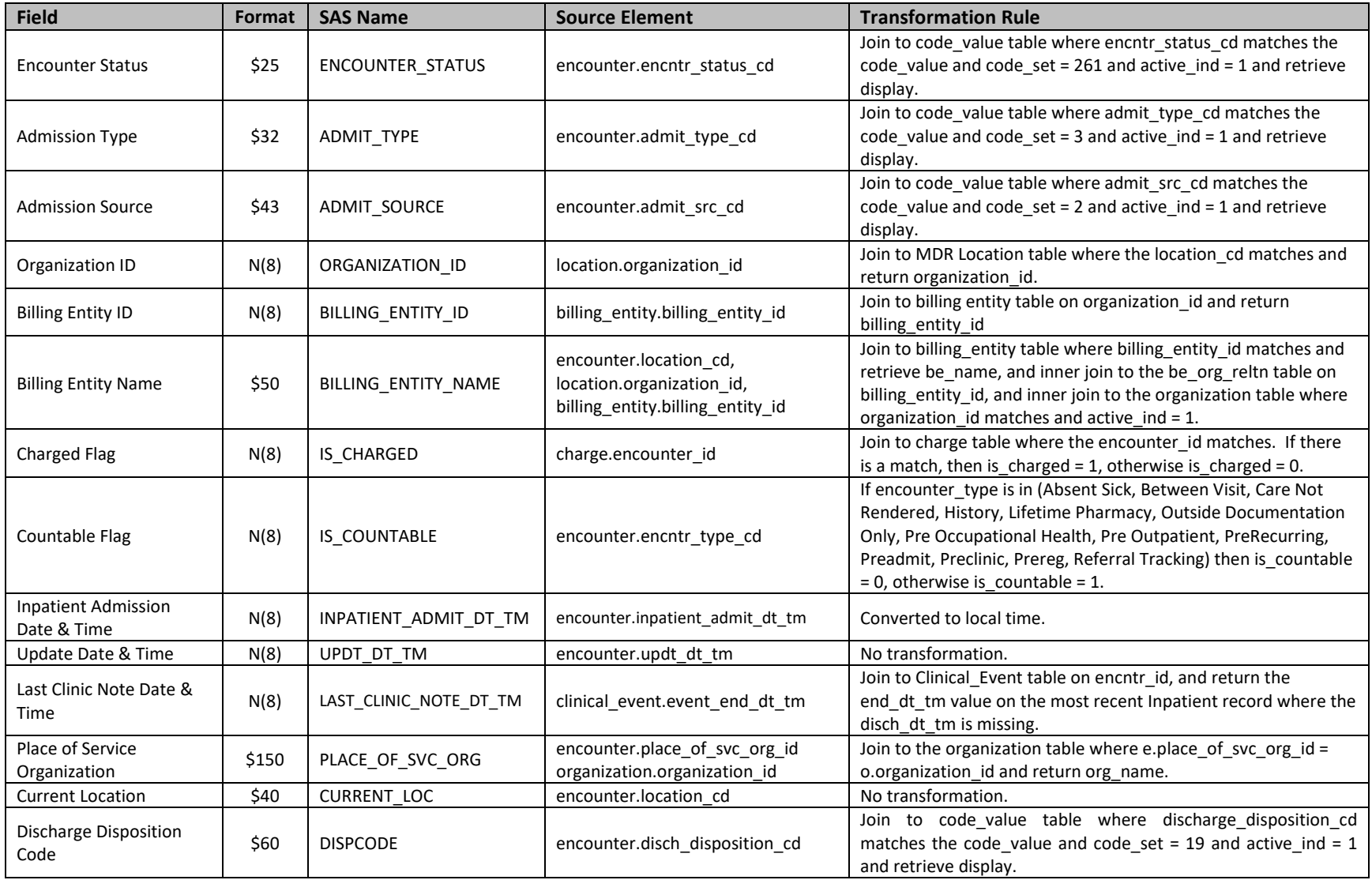

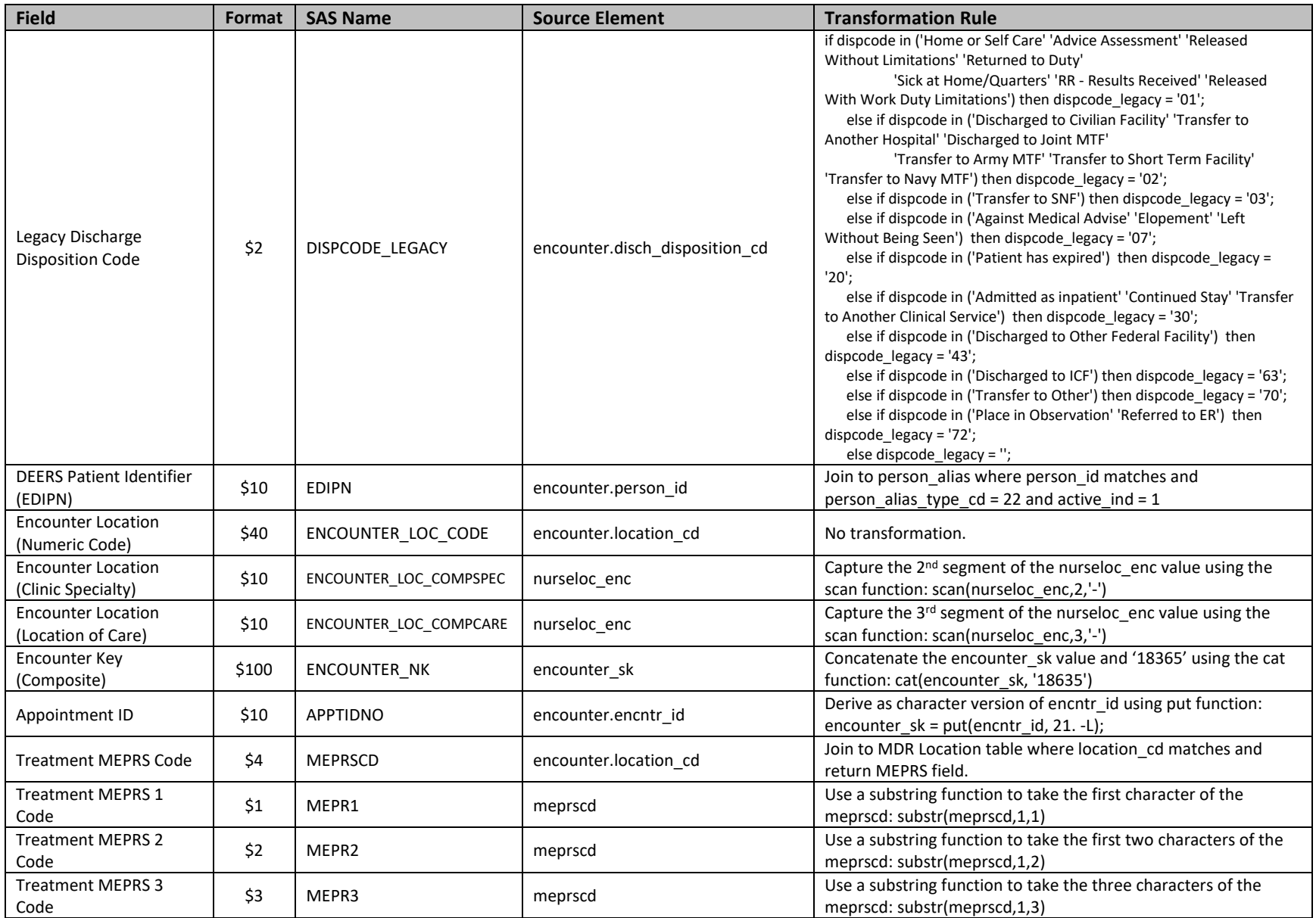

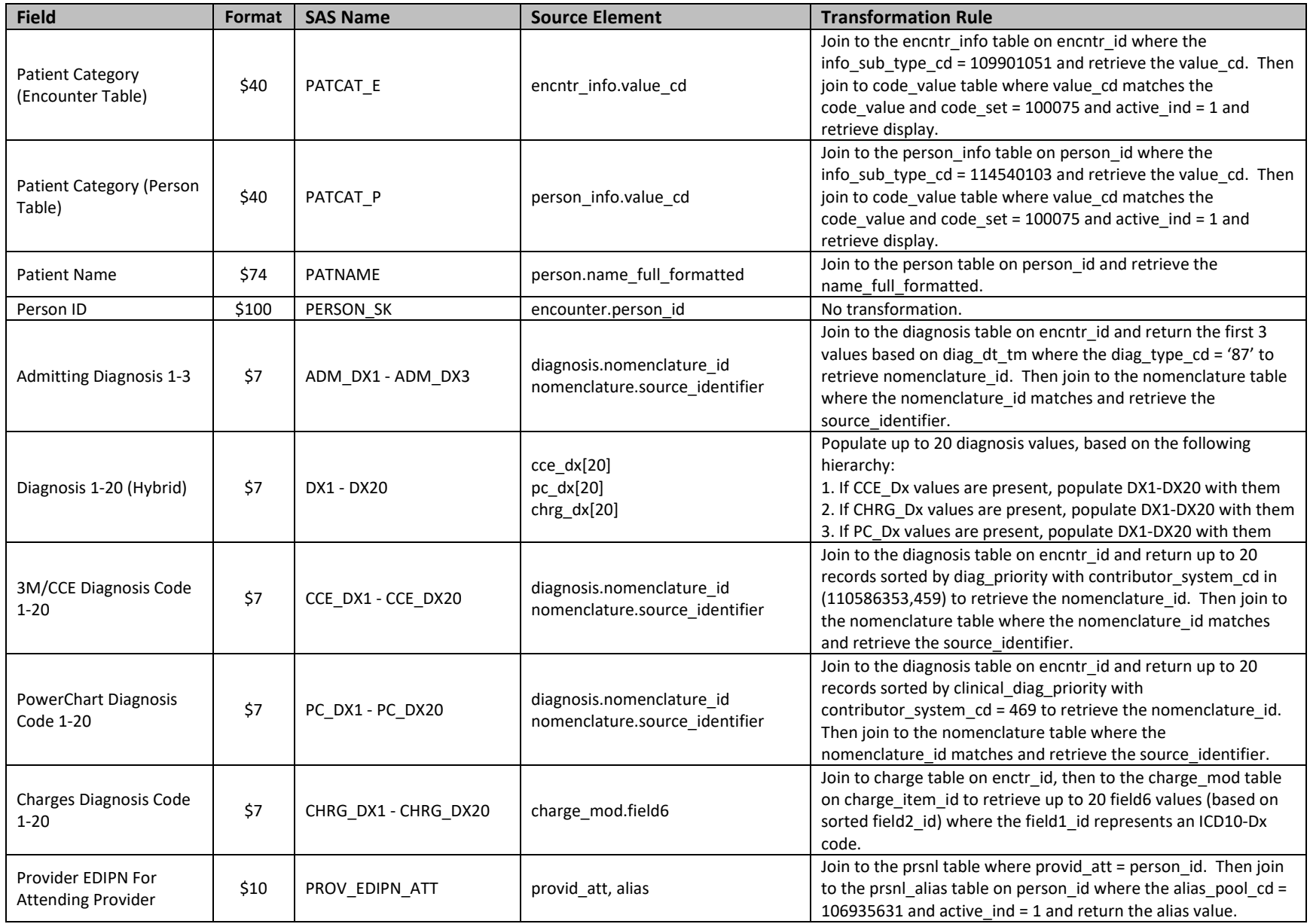

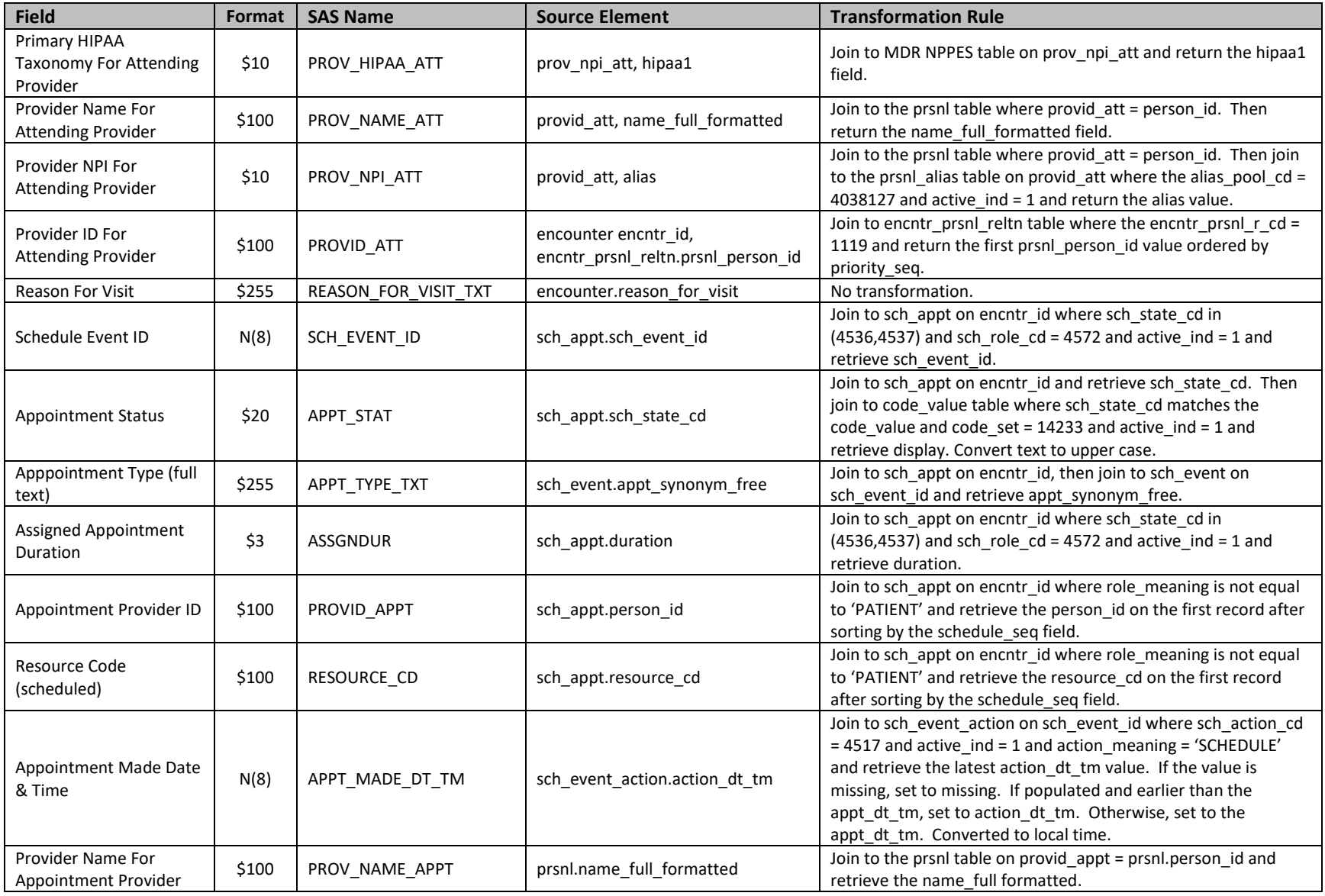

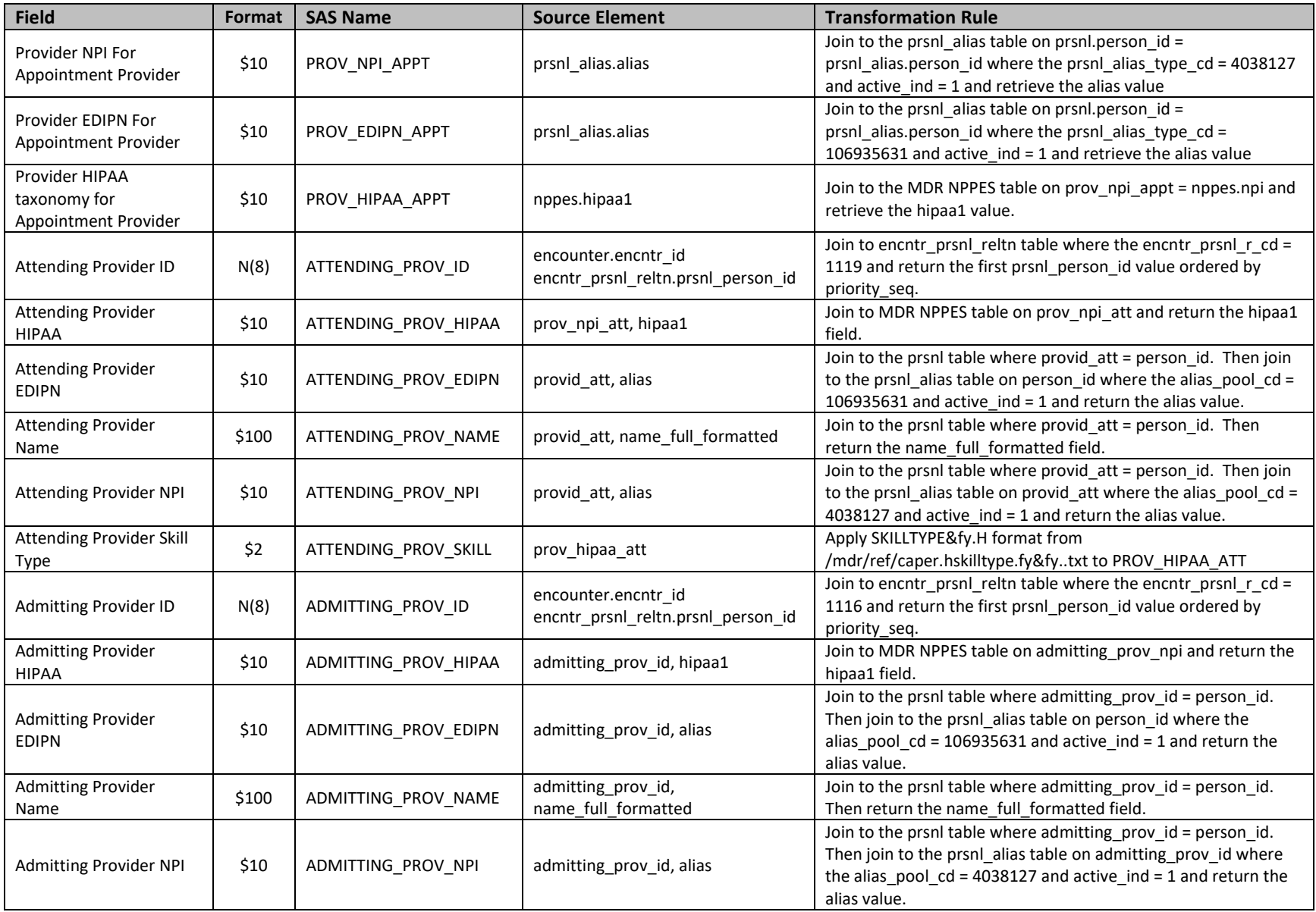

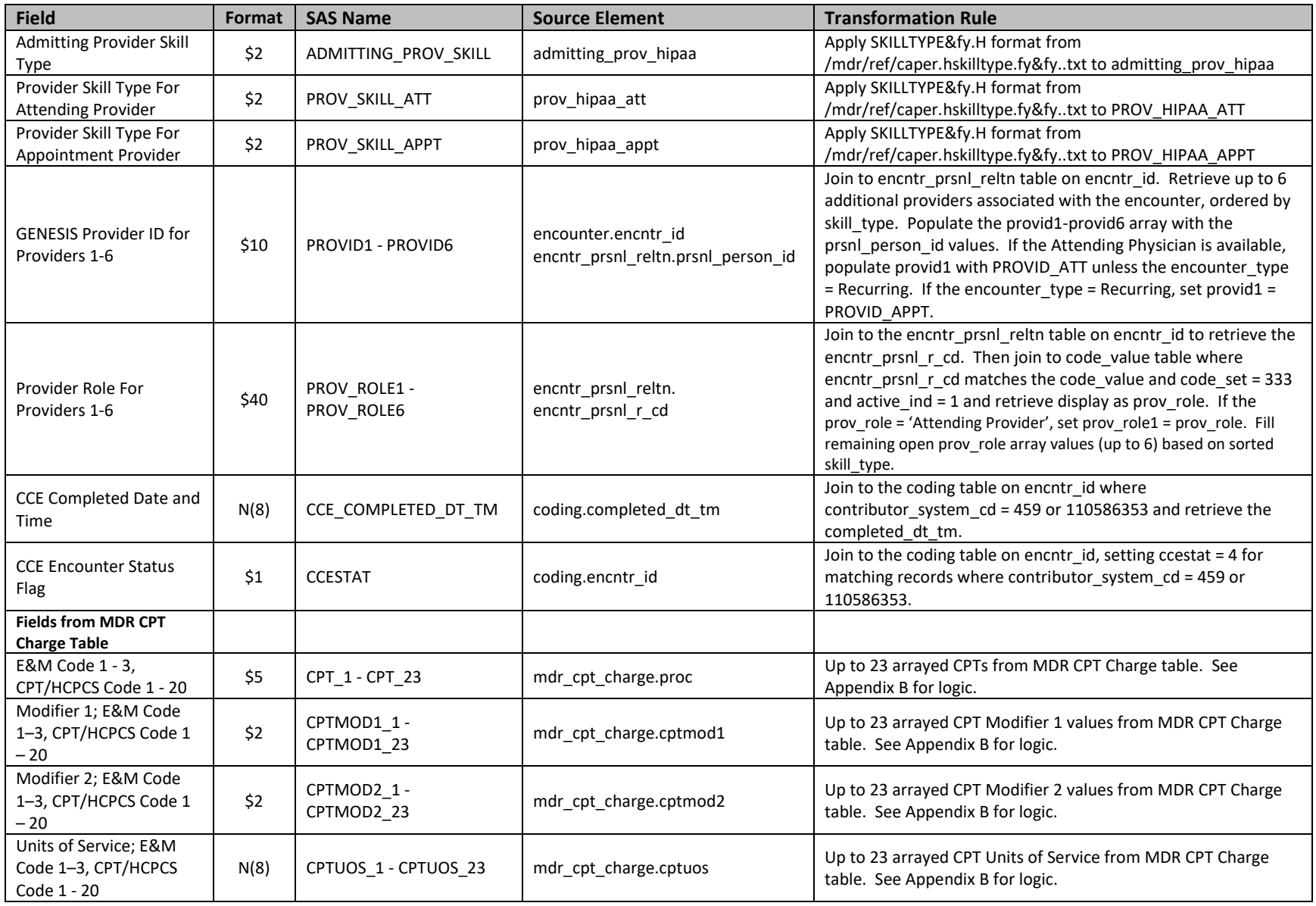

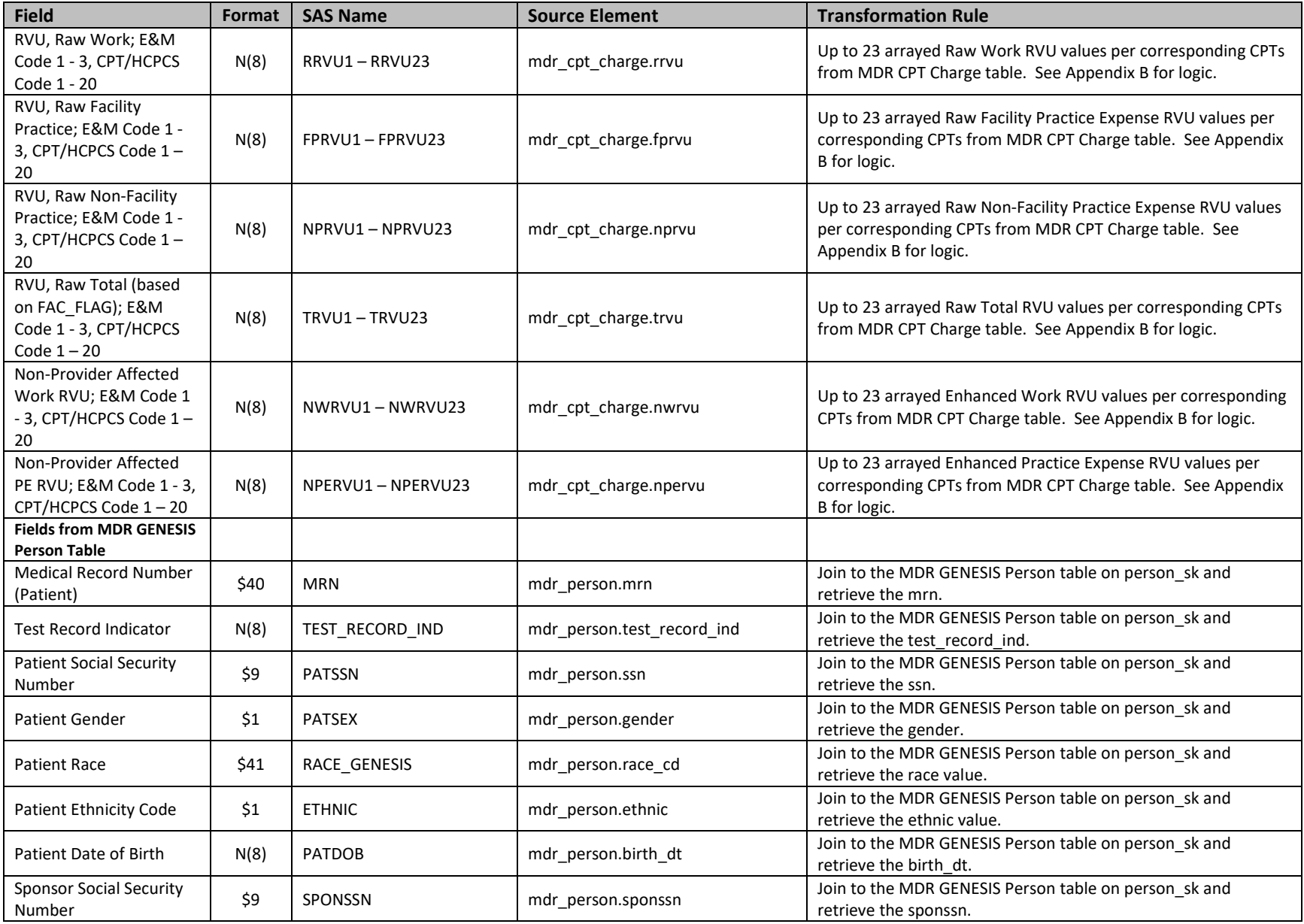

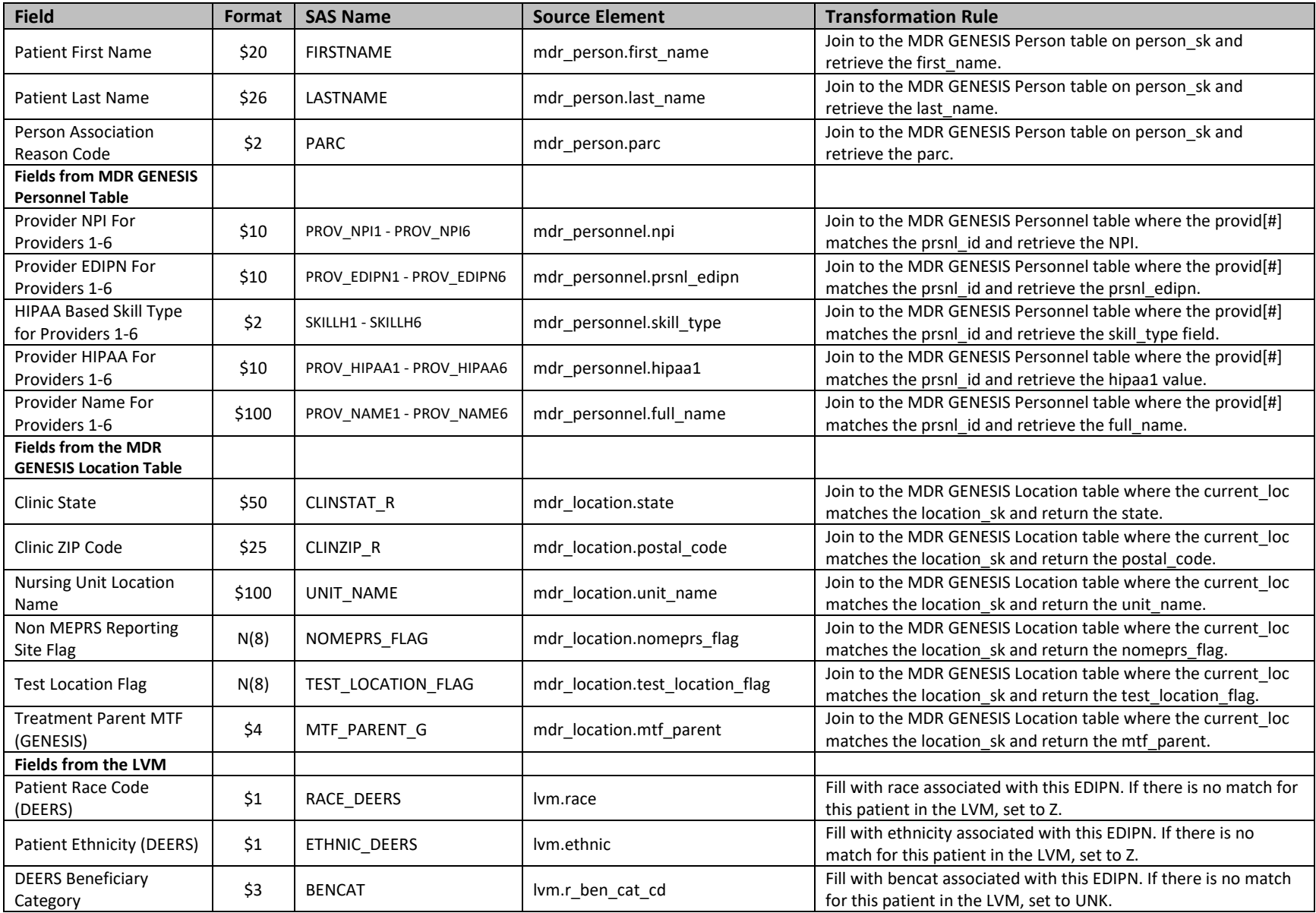

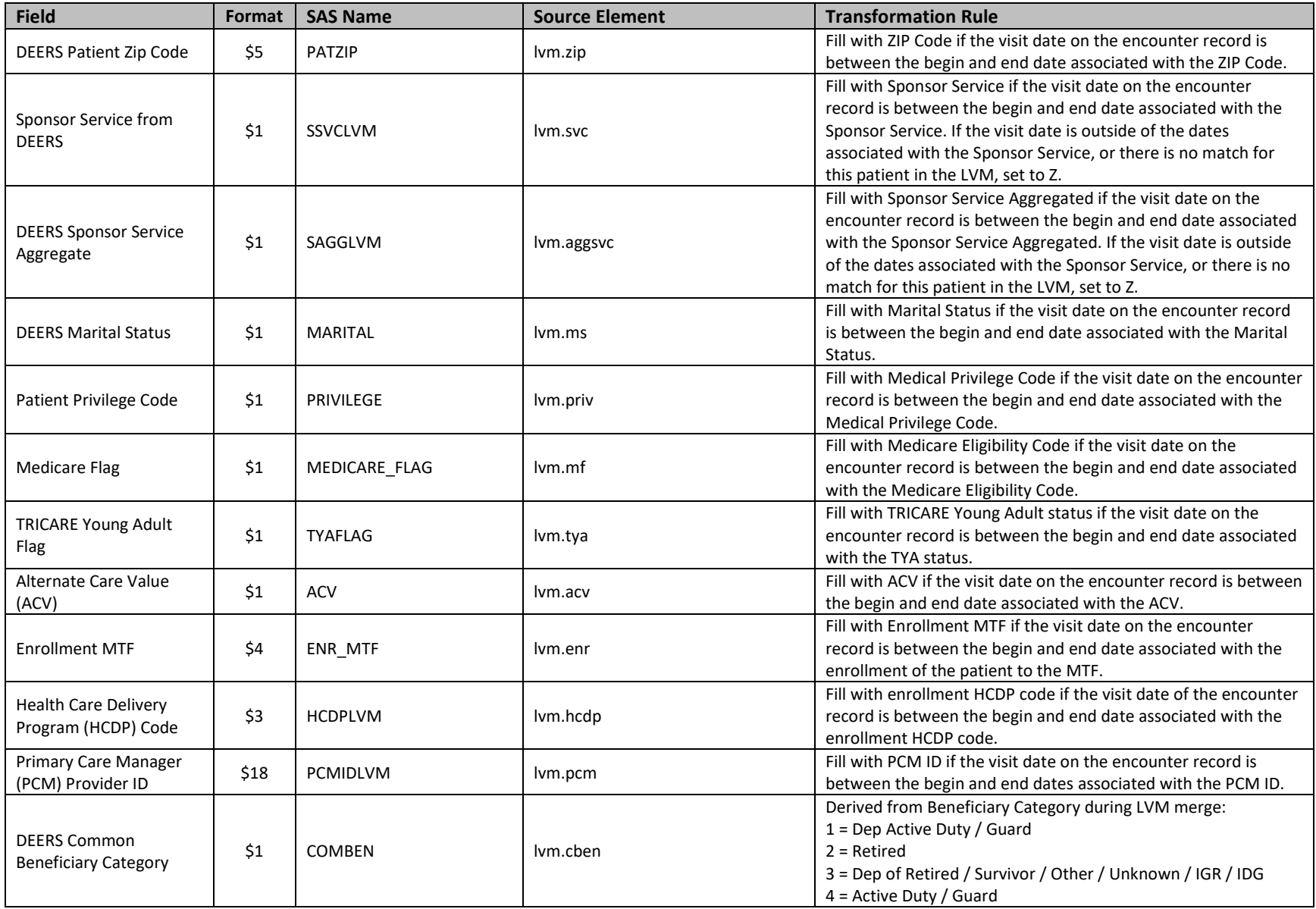

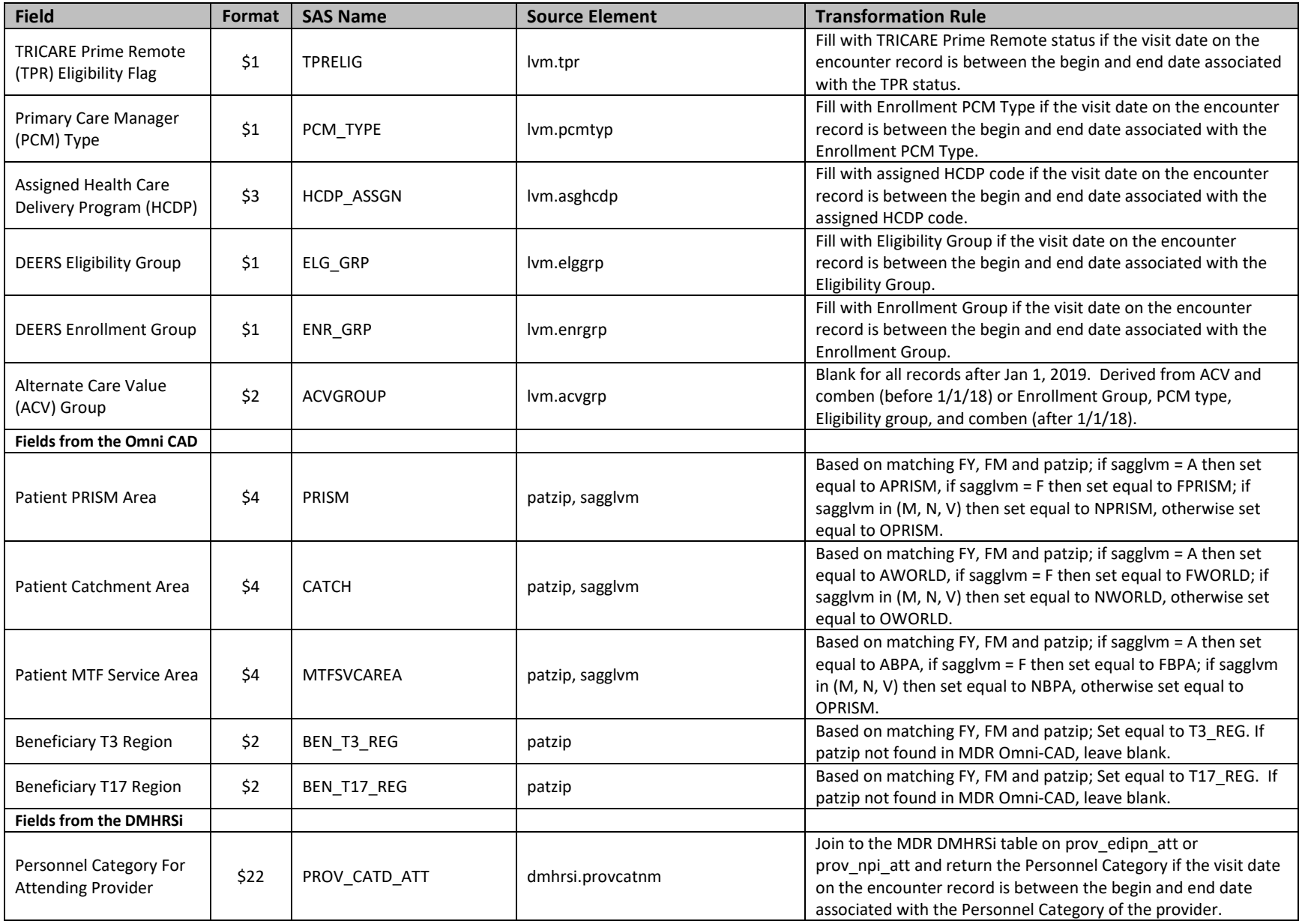

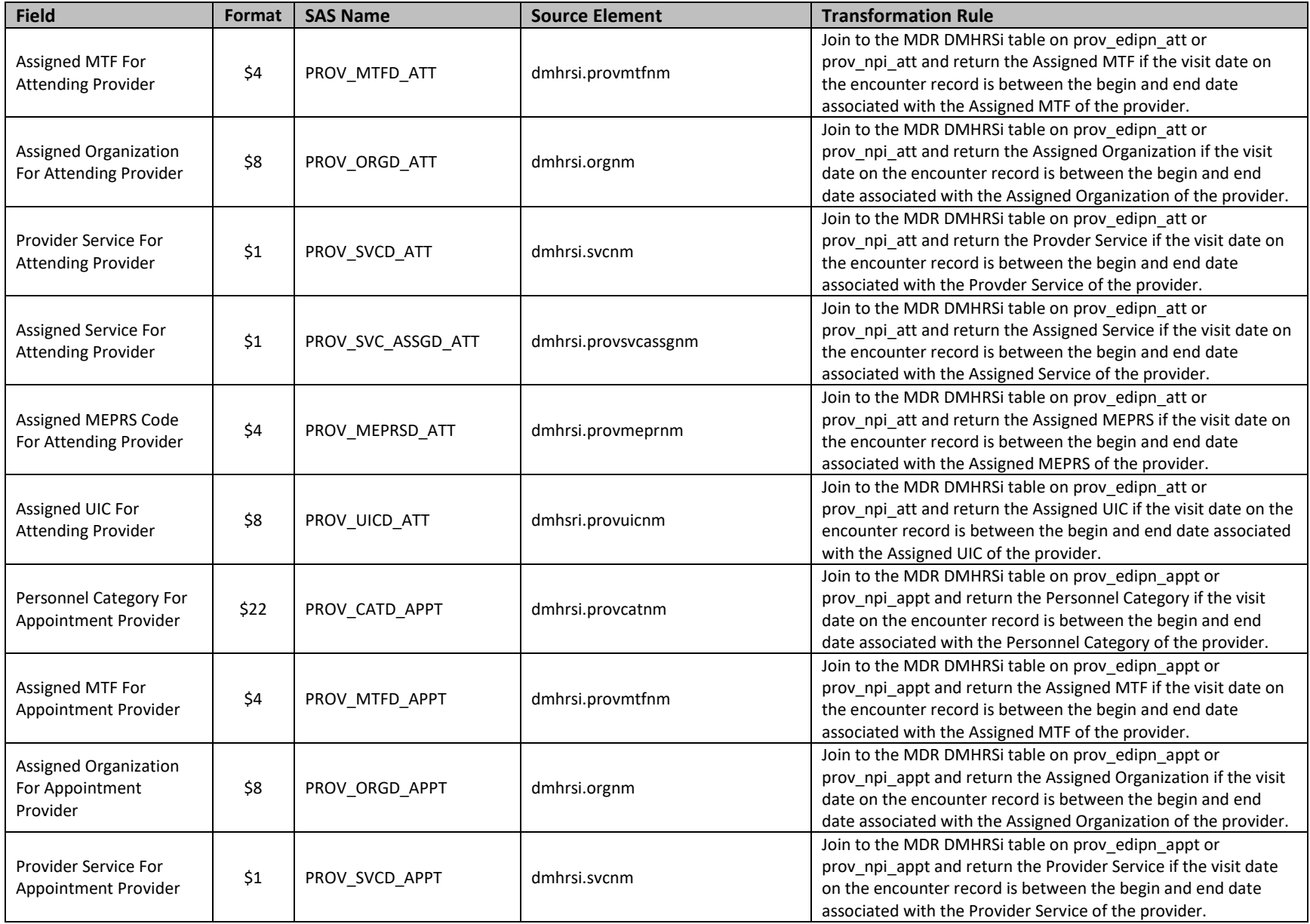

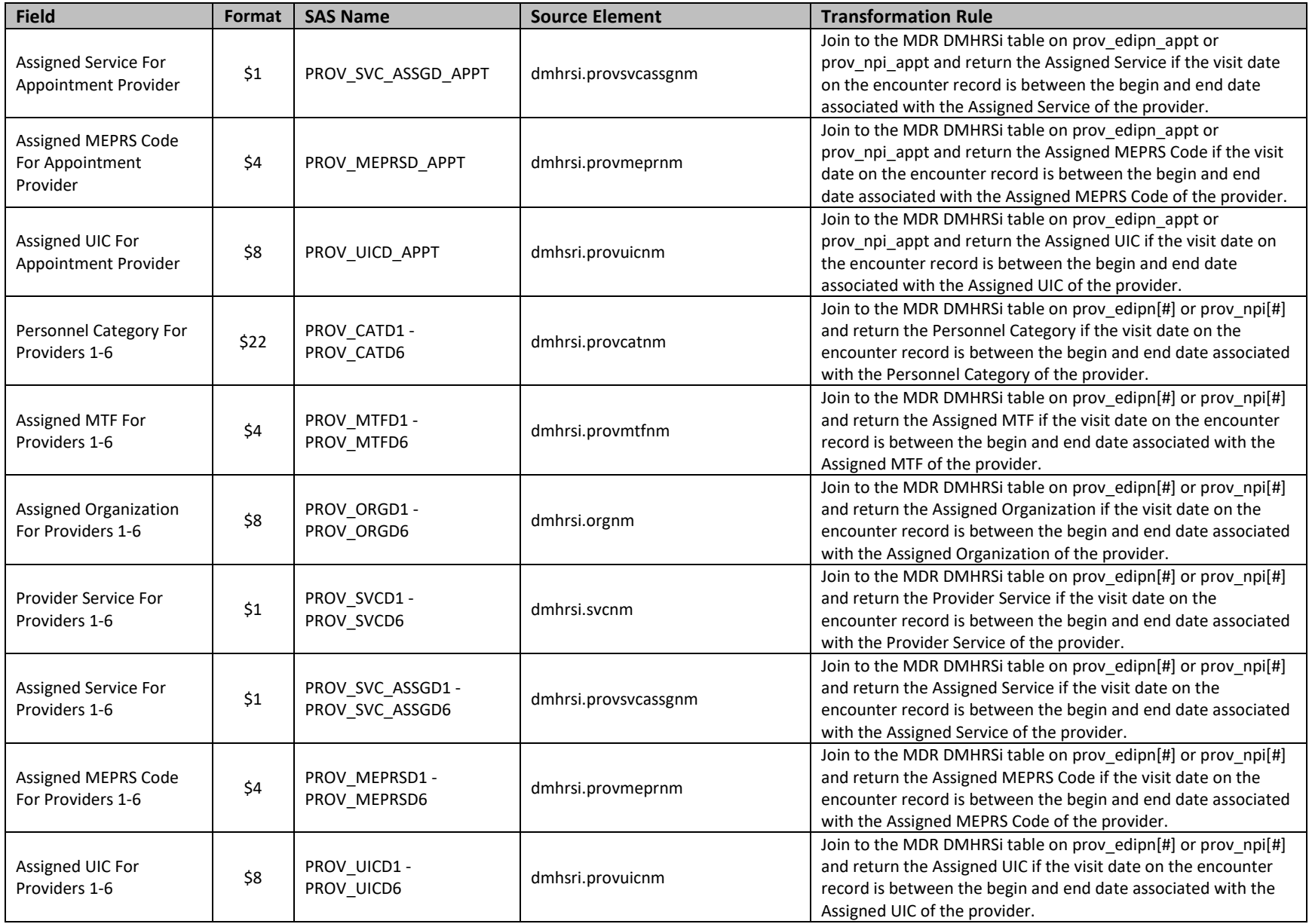

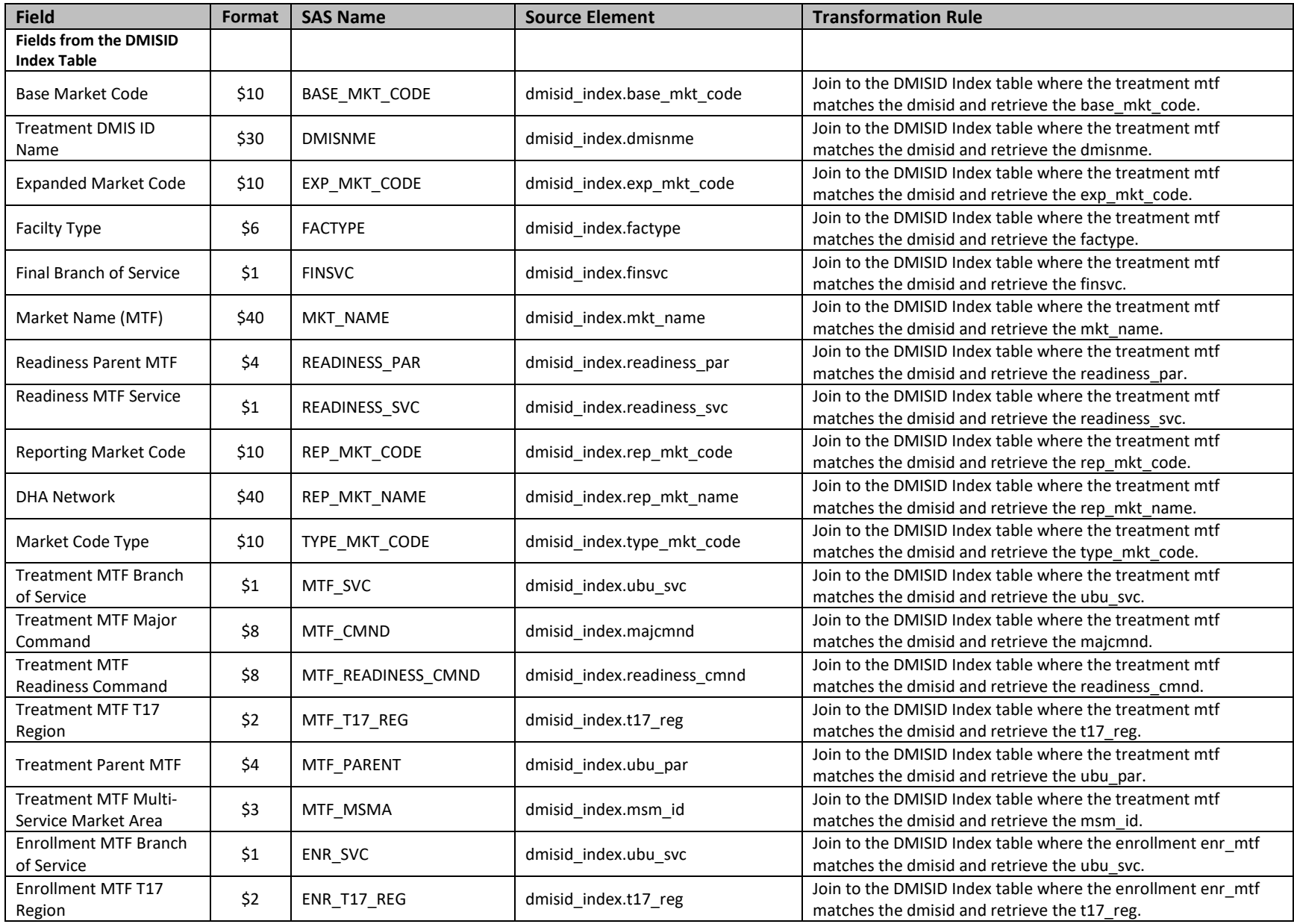

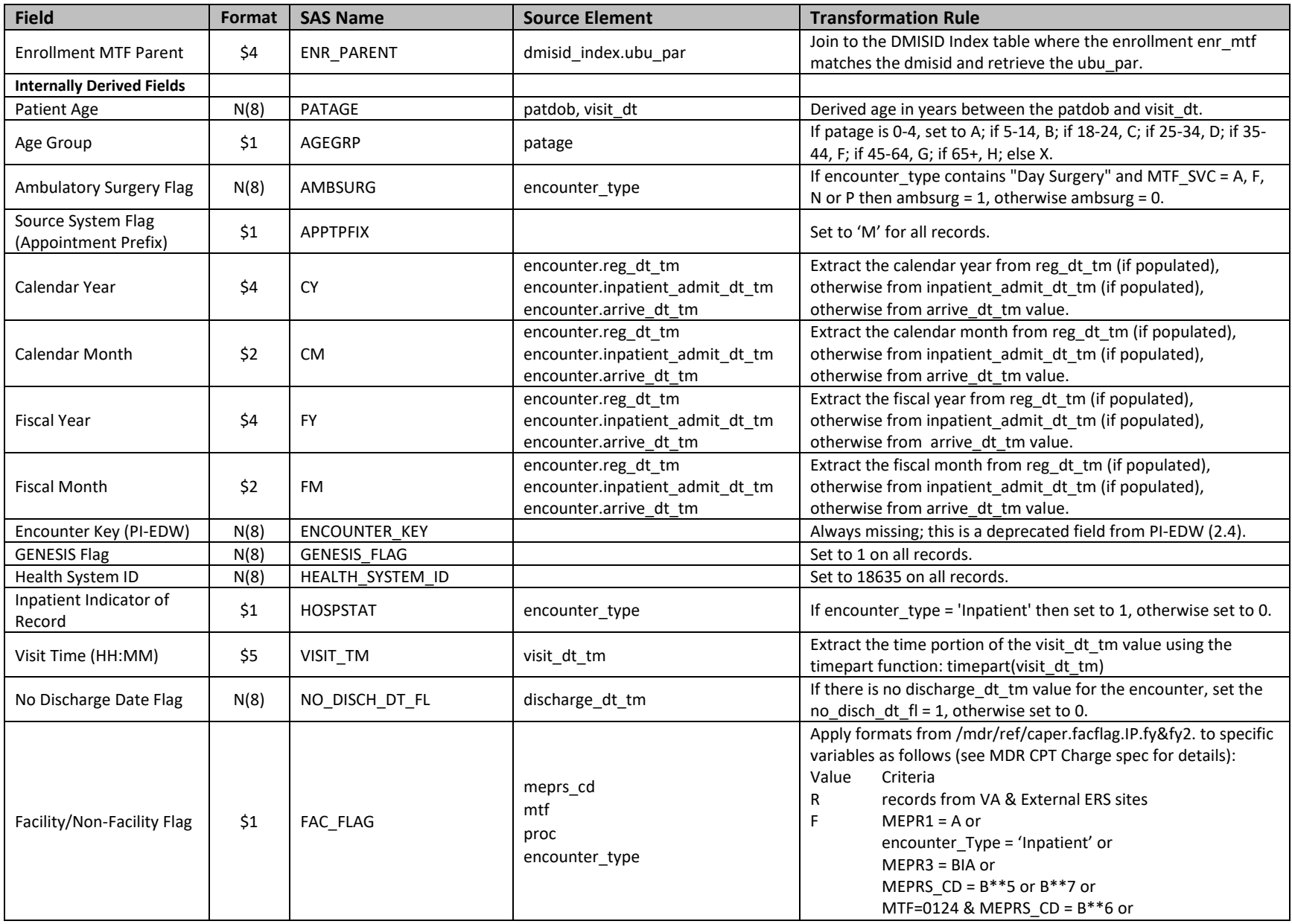

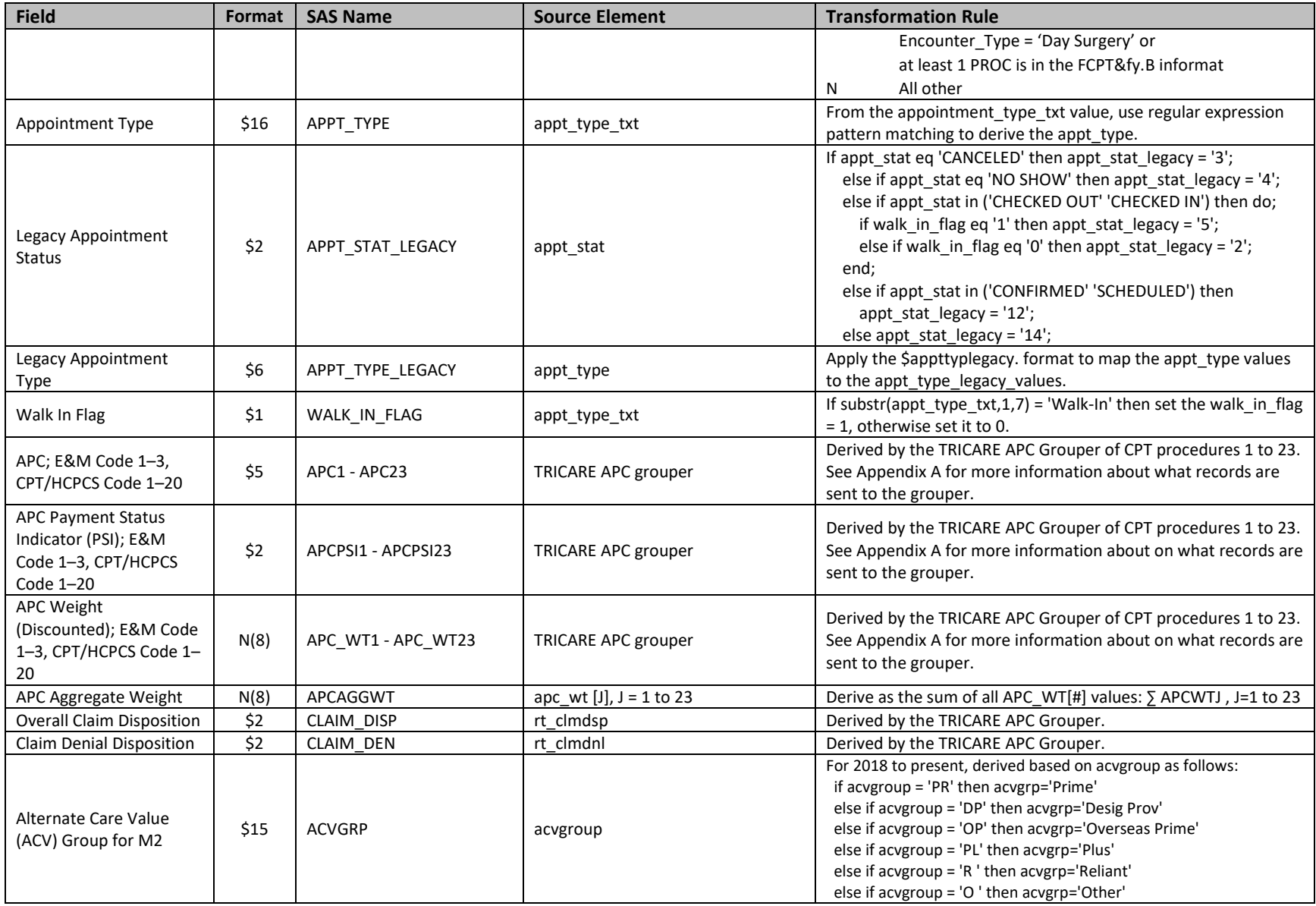

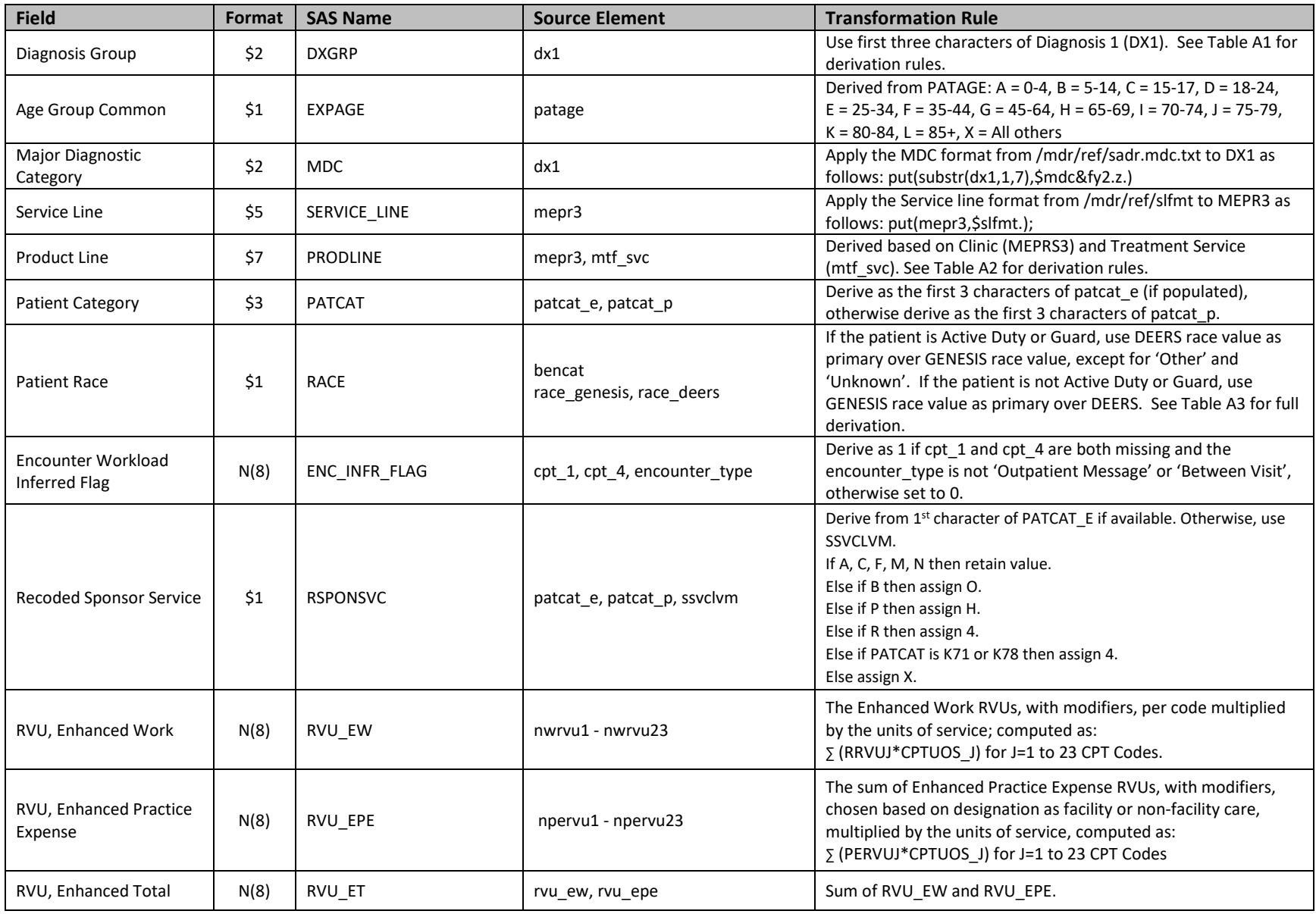

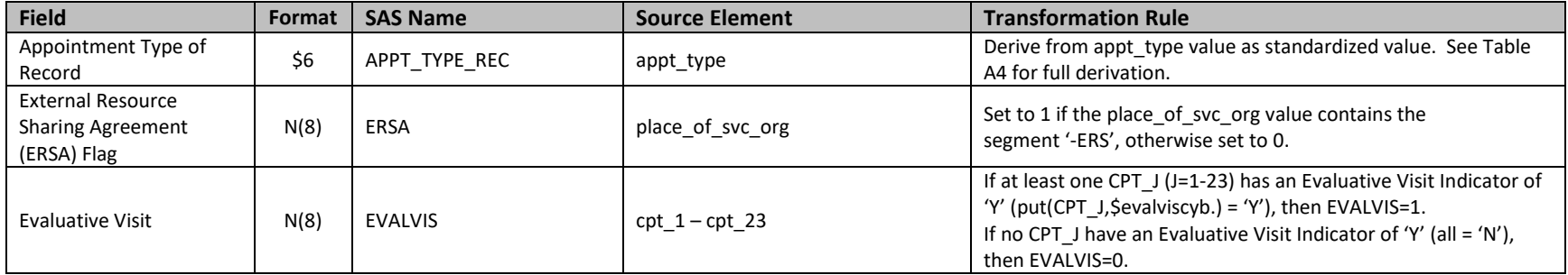

## **Appendix A: Administrative Processing Steps and Field Additions**

#### **A.1 Granularity Overview**

 with the legacy CAPER data model), the raw GENESIS encounter records often need to be expanded into multiple new records. Individual raw records with an encounter\_type = 'Recurring' or 'Inpatient' need to be expanded into multiple records. In MHS GENESIS, a "recurring encounter" can span across many visits Encounter record, and corresponding CPT procedures that occurred during each visit are joined to the correct visit record. Similarly, a single MHS GENESIS inpatient encounter record can span many days between admission and discharge; in MDR processing, each day of an inpatient stay is split out to its own encounter record and corresponding CPTs (ex. inpatient rounds and other inpatient professional services). encounter record and corresponding CPTs (ex. inpatient rounds and other inpatient professional services).<br>Another common scenario in MHS GENESIS that requires individual 'Inpatient' encounter type records to be expanded is for Emergency Department visits that result in an inpatient stay. MDR processing will ensure that the visit to the Emergency Department is split out into a separate record with the appropriate MEPRS3 Code (ex. BIA). For this reason, the compound key required to identify a unique MDR GENESIS Encounter record is the encounter\_sk + enc\_sfx. The enc\_sfx field is derived in processing as a simple counter that increments for these scenarios that can generate multiple visit records sourced from a single encounter\_sk and/or a single FIN. The FIN is an 'alias' of the encounter\_sk with MHS GENESIS that is In order to obtain the correct level of granularity to represent professional encounter records (consistent (ex. Physical Therapy visits). MDR ETL processing will split out each individual visit as its own MDR GENESIS commonly used as the encounter identifier by providers using MHS GENESIS.

#### **A.2 Recurring Encounters**

 To expand 'recurring encounters' to individual visits, data from the genesis\_vw.encounter view must be that was completed will generate an MDR encounter record via a merge on the encntr\_id. Encounters with multiple sch\_event\_id records should each have their own appt\_dt\_tm to indicate distinct visits. can also be captured through this merge as described in Table 3. A simple fictitious example of a Recurring encounter with a single encntr\_id and a single FIN that can result in multiple records with distinct joined to Appointment data located within the genesis\_vw.sch\_appt view. Each individual appointment Many other appointment related fields such as the Appointment Provider, Appt Type, and Appt Status sch\_event\_ids and incrementing enc\_sfx values is shown below:

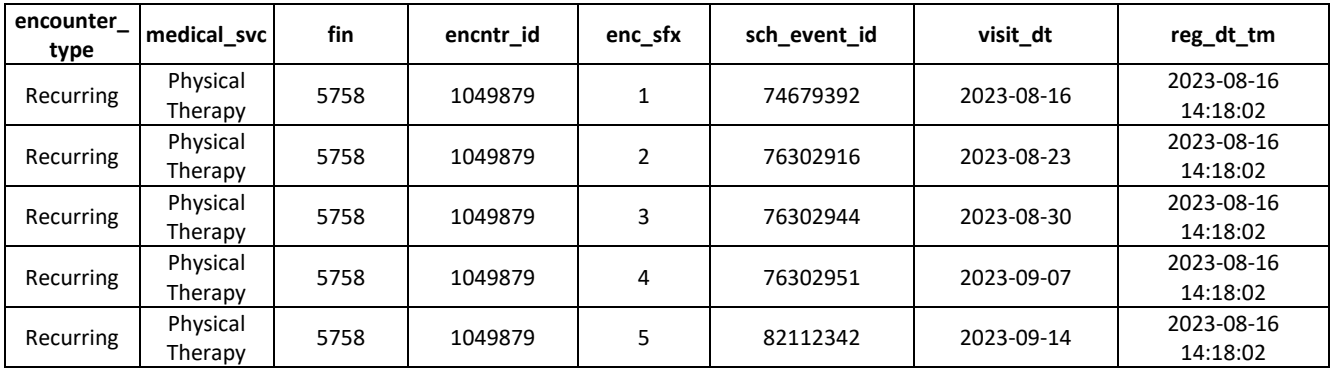

 Oracle Cerner purged the MHS GENESIS Appointment data from FY17-FY20, and therefore the BDE 3.0 data surfaced in the genesis\_vw.sch\_appt is missing those appointment records. For the FY17-FY20 timeframe, MDR processing reverts back to using the BDE 2.4 Appointment data as the source feed in order to properly expand Recurring Encounters.

#### **A.3 Inpatient Encounters**

 To expand inpatient encounters to multiple professional encounter records, the primary method will be to use the inpatient\_admit\_dt\_tm and discharge\_dt\_tm values. For each date between (inclusive) those the inpatients are using hospital resources every day. If no discharge\_dt\_tm value exists, then either the the last\_clinic\_note\_dt\_tm value may be used as the last inpatient encounter date. two datetime values, output one record per day of the inpatient stay and set the visit\_dt to that value. A typical inpatient stay will generate one or more professional charges (ex. CPTs for rounds) per day since patient is still in the hospital, or the encounter record was never closed and documented properly. In order to estimate inpatient encounters that were not closed properly, the clinical\_event table is used, and

## **A.4 Emergency Department Admits to Inpatient**

 Within MHS GENESIS, encounters with an encounter\_type = 'Inpatient' often start off as Emergency scenario occurs the MDR processor will create a separate encounter record with encounter\_type = 'Emergency', set the MEPRS Code values to 'BIAA', and the enc\_sfx value to 1. Subsequent days while the patient is in 'Inpatient' status will get their own MDR Encounter records beginning with an enc\_sfx value Department encounters. In order to not lose visibility of the Emergency Department visit, when this of 2, while sharing the same encounter\_sk and FIN values as the Emergency encounter record.

#### **A.5 MDR CPT Charge join to Encounters**

 During daily MDR BDE 3.0 processing, the MDR CPT Charge table is built first before this MDR Encounter table is built (see MDR CPT Charge specification). All CPTs that are merged into the MDR Encounter table come from the MDR CPT Charge table, and are stored in the CPT\_1-CPT\_23 array. Additionally, the CPTUOS, RRVU, FPRVU, NPRVU, NWRVU, NPERVU and TRVU fields are all merged in and transposed into their 23 position arrays from the MDR CPT Charge table. For single encntr\_id (single FIN) encounters (ex. not recurring), all CPTs for that FIN are merged on encntr\_id, regardless of the service\_dt\_tm of the charge. For multi-day encounters (ex. recurring, inpatient), the merge of the CPT codes is on the encntr\_id and where the visit\_dt matches the service\_dt of the charge.

#### **A.6 LVM Merge**

 Category (BENCAT), Common Beneficiary Category (COMBEN), PCM ID (PCMIDLVM), PCM Type Group (ENR\_GRP), TPR Eligibility Flag (TPRELIG) and TRICARE Young Adult Flag (TYAFLAG) from the Append the Enrollment DMISID (MTF\_ENR), Alternate Care Value (ACV), Alternate Care Value Group (ACVGROUP), Health Care Delivery Program Code (HCDP), Assigned HCDP (HCDP\_ASSGN), Beneficiary (PCM\_TYPE), Medicare Flag (MEDICARE\_FLAG), Sponsor Service Aggregate (SAGGLVM), Sponsor Service (SSVCLVM), Patient Privilege Code (PRIVILEGE), Gender (GENDER), Date of Birth (PATDOB\_CHAR), Race Code (RACE), Ethnic Group (ETHNIC), Marital Status (MARITAL), Eligibility Group (ELG\_GRP), Enrollment longitudinal LVM for Encounter data:

- a. Merge to the LVM by EDIPN for the FM of the encounter date.
- b. If a match is found, assign all variables as described in Table 2.

#### **A.7 DMISID Index Merges**

 Merge to the MDR DMISID Index based on encounter date and Treatment MTF to append the T17 Region (MTF\_T17\_REG), T3 Region (MTF\_T3\_REG), Treatment Service (MTF\_SVC), Multi-Service Market Area (MTF\_MSMA), and Treatment Major Command (MTF\_CMND).

 Also Merge to the MDR DMIS ID Index based on encounter date and Enrollment DMIS ID (MTF\_ENR) to append the Enrollment T17 Region (ENR\_T17\_REG), T3 Region (ENR\_T3\_REG), Enrollment Parent Site (ENR\_PARENT) and Treatment Service (ENR\_SVC).

#### **A.8 MDR Omni CAD Merge**

 Merge to the MDR CAD based on Patient ZIP, Sponsor Service (after mapping to A, F, N and O), and the CAD matching the encounter date. (If Patient ZIP is not usable, the Treatment MTF Zip Code is used in its (BEN\_T3\_REG), MTF Service Area (MTFSVCAREA) and PRISM Area MTF (PRISM) are added in this process. place.) The fields Patient Catchment Area (CATCH), Patient T17 Region (BEN\_T17\_REG), T3 Region

#### **A.9 MDR DMHRSi Basic HR Merge**

 Add provider information from the MDR DMHRSi Basic HR file by merging the Provider's DMHRSi extract records for the given encounter date and provider identifier. Note that only DMHRSi extract records that have both a defined start (ASSIG\_START) and end (ASSIG\_END) date should be considered.

#### **A.10 Additional Derived Field Logic**

Several other fields in Table 3 and their derivation rules are more completely described in the tables below.

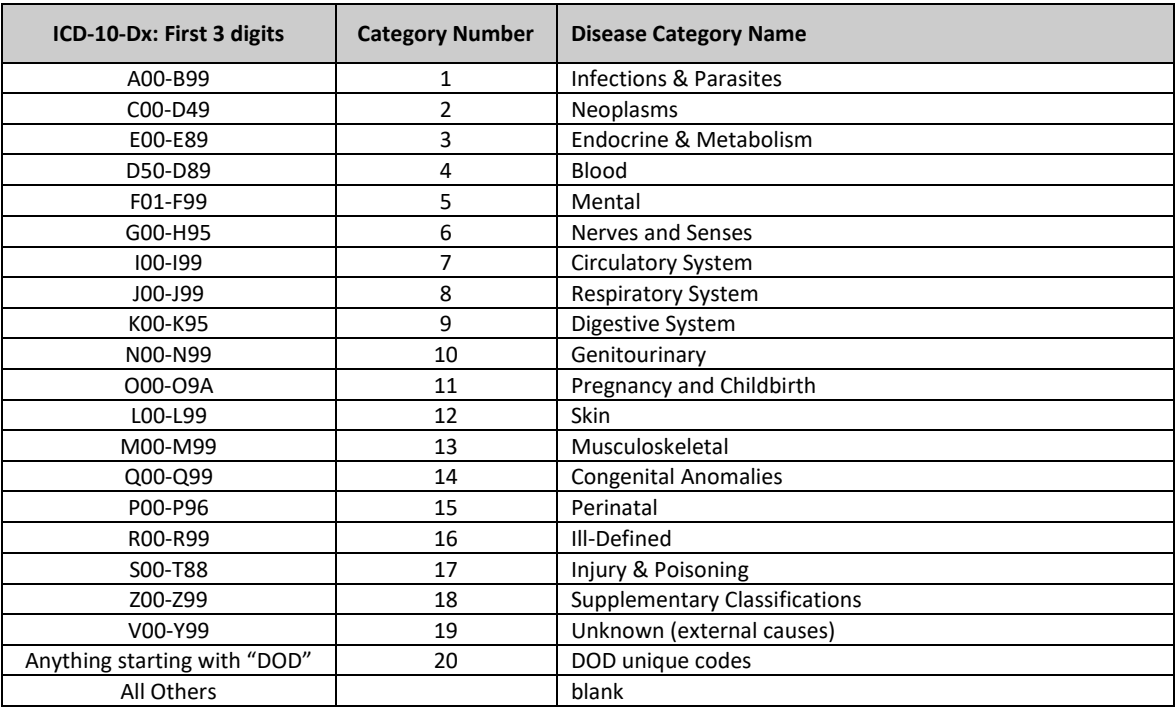

#### **Table A1: Diagnosis Group Derivation**

#### **Table A2: Product Line Derivation**

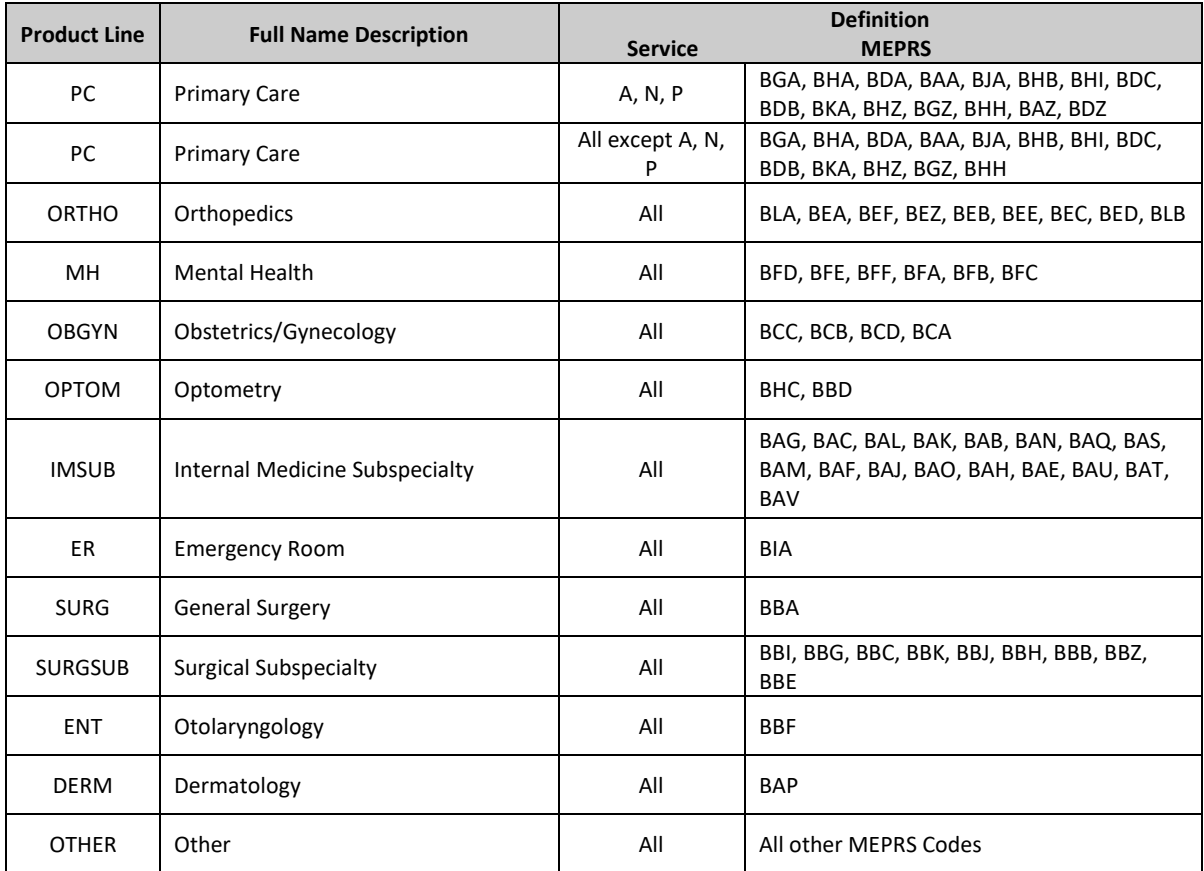

#### **Table A3: Race Derivation**

```
* if active duty or active guard, use deers as primary over genesis, except 
 for 'other' and 'unknown'; 
  if bencat in ('ACT','GRD') then do; 
     if (race_deers='C' or race_deers='E') then race = 'E'; 
     else if (race_deers='N' or race_deers='G') then race = 'G'; 
     else if (race_deers='R' or race_deers='A') then race = 'A'; 
     else if ((race_deers='M' and ethnic_deers not in ('E','H','L','Q','W')) or 
         race_deers = 'B') then race = 'B';
     else if ((race_deers='M' and ethnic_deers in ('E','H','L','Q','W')) or 
         race_deers = 'D') then race='D'; 
      else if find(race_genesis,'alaska','i') then race = 'A'; 
      else if find(race_genesis,'asian','i') then race='B'; 
      else if find(race_genesis,'hawaiian','i') then race = 'D'; 
      else if find(race_genesis,'white','i') then race = 'E'; 
      else if find(race_genesis,'black','i') then race='G'; 
     else if race_deers='X' then race='X'; 
     else if race_genesis = 'Other Race' then race = 'X'; 
     else if race_deers='Z' then race='Z'; 
     else race='Z'; 
  end;
```

```
* if not active duty or guard, use genesis as primary over deers; 
if bencat not in ('ACT','GRD') then do; 
   if find(race_genesis,'alaska','i') then race = 'A'; 
  else if find(race_genesis,'asian','i') then race='B'; 
   else if find(race_genesis,'hawaiian','i') then race = 'D'; 
   else if find(race_genesis,'white','i') then race = 'E'; 
   else if find(race_genesis,'black','i') then race='G'; 
  else if (race_deers='C' or race_deers='E') then race = 'E'; 
  else if (race_deers='N' or race_deers='G') then race = 'G';
  else if (race_deers='R' or race_deers='A') then race = 'A';
  else if ((race deers='M' and ethnic_deers not in ('E','H','L','Q','W')) or
      race deers = 'B') then race = 'B';
  else if ((race deers='M' and ethnic deers in ('E','H','L','Q','W')) or
      race deers = 'D') then race='D';
  else if race_genesis = 'Other Race' then race = 'X'; 
  else if race_deers='X' then race='X'; 
  else if race_deers='Z' then race='Z'; 
  else race='Z'; 
end;
```
 **Table A4: Field APPT\_TYPE\_REC Derivation** 

```
 
if appt_type = 'Future Online' then appt_type_rec = 'FTRONL'; 
* derive appt_type_rec; 
 else if appt_type = 'Dental' then appt_type_rec = 'DENTAL'; 
 else if appt_type in ('FTR','Future') then appt_type_rec = 'FTRG'; 
 else if appt_type = 'Group' then appt_type_rec = 'GROUP'; 
 else if appt_type = 'Procedure' then appt_type_rec = 'PROCG'; 
 else if appt type = 'Routine' then appt type rec = 'ROUTG';
  else if appt_type = 'Same Day' then appt_type_rec = 'SD';
  else if appt_type = 'Same Day Online' then appt_type_rec = 'SDONL'; 
 else if appt_type in ('SPEC','Specialty') then appt_type_rec = 'SPECG'; 
 else if appt_type = 'Surgery' then appt_type_rec = 'SURGG'; 
 else if appt type = 'Virtual' then appt type rec = 'VIRT';
 else if appt_type = 'Walk-In' then appt_type_rec = 'WALKIN'; 
 else appt_type_rec = appt_type;
```
#### **Appendix B: Application of Ambulatory Grouper and Related Fields**

 Encounter table. APC values are added by processing through the TRICARE APC Grouper, which assigns TRICARE 5-character APCs for every non-blank CPT position. After grouping, and after codes edits are there is no APC weight assigned by TRICARE. Only select Facility records are processed by the grouper and Ambulatory Payment Classification (APC) codes and APC-related values will be added to the MDR GENESIS applied, additional MHS-specific APC codes are applied by format to a select set of CPT codes for which retain the APC and APC-related fields for all valid CPT positions. APC Payment Status Indicators (APCPSI*J*) are needed in the calculation of workload on all records.

Add grouper-related fields for all MDR GENESIS Encounters as follows:

- 1. Add UOSLIM\_*J* and UOSSUB\_*J* (not retained) and CPTUOS\_*J* and PATAGE (retained).
- 2. Prepare input data for the APC Grouper.
	- a. Modify CPT codes used to report Observation Stays only for input to the Grouper. For any CPT code converted to represent an Observation Stay, change the associated Units of Service value to 8. The modified codes and Units of Service will not be retained or used to overwrite the original fields on exit from the Grouper.
	- b. Limit records sent to the APC Grouper based on the following logic:

```
if ((encounter_type in ("Observation", "Day Surgery")) 
     or (encounter type="Inpatient" and (cpt 4 in ('G0378', 'G0379') or
         cpt_5 in ('G0378','G0379')or cpt_6 in ('G0378','G0379') or 
         cpt_7 in ('G0378','G0379') or cpt_8 in ('G0378','G0379'))) 
     or ((encounter type in ("Emergency")) and
         (CPT_1 in ("99281","99282","99283","99284","99285") or 
          CPT_2 in ("99281","99282","99283","99284","99285") or 
          CPT_3 in ("99281","99282","99283","99284","99285"))));
```
- version of the TRICARE APC grouper. It allows for a total of 12 diagnoses (one Admitting Diagnosis, one Primary diagnosis and up to 9 more, one Reason for Visit diagnosis), 23 CPT codes and corresponding CPT code-related fields (e.g., modifiers). The input record has three main components: 3. Prepare and submit the input file to the 3M Grouper Plus System (GPS) TRICARE APC Grouper. The input to the APC Grouper is a flat text file based on a custom dictionary file created for the loaded production
	- on the output record with other output information. Checking the Record Key on the output information against the original Encounter ensures that APC output was, in fact, merged onto the a. The Record Key comes from the Encounter data, is retained through the grouping process, and output correct Encounter.
	- b. General information required by the grouper, e.g., User Key, and information describing the patient and patient condition, e.g., age, gender, diagnoses.
	- c. A set of variables affiliated with each CPT code.
		- o Every CPT code entering the Grouper must be accompanied by Revenue Code, Units of Service, Line Charge Procedure Date, Line Action Flag, and Professional Service Flag.
		- $\circ$  If any CPT code position is empty on entry to the Grouper, it will signal the Grouper to stop looking for additional CPT codes. Therefore, in the event of a blank CPT position prior to the last CPT position, non-blank CPT codes must be moved to the left-most empty position. Further, all other variables related to the CPT code must also be moved to the corresponding position among that field's values. The original positions of moved CPT codes must be tracked to enable all fields to be properly repositioned after grouping.
- 4. After the text file has been created, group the data with the MDR processing utilities **cgs** script, which will submit the text file to the 3M Grouper Plus System (GPS) TRICARE APC grouper.
- Diagnosis, one Primary diagnosis and up to 9 more, one Reason for Visit diagnosis), 23 CPT codes and corresponding CPT code-related fields. Retrieve APC Grouper output and using the APC Grouper output 5. The output from the APC Grouper is a flat text file read based on a custom dictionary file created for the loaded production version of the TRICARE APC grouper. It allows for a total of 12 diagnoses (one Admitting format, extract grouper generated APC codes (APC*J*, where *J* = 1 to 23) and associated variables and join them back to Encounter records.